## **Atlantic and Pacific Rule**

The Atlantic-Pacific Rule says:

"If a decimal point is **P**resent, ignore zeros on the **P**acific (left) side. If the decimal point is **A**bsent, ignore zeros on the **A**tlantic (right) side. Everything else is significant."

What these means is when the decimal point is present, take your finger and start on the left side of your number. Slide your finger until you hit the first nonzero number. This number and everyone after it will be significant.

When the decimal point is absent start on the right side, take your finger and move it across the number to the left until you get the first nonzero number. This number and every number after will be significant.

The Alternative rule is:

- 1. Ignore leading zeros.
- 2. Ignore trailing zeros, unless they come after a decimal point.
- 3. Everything else is significant.

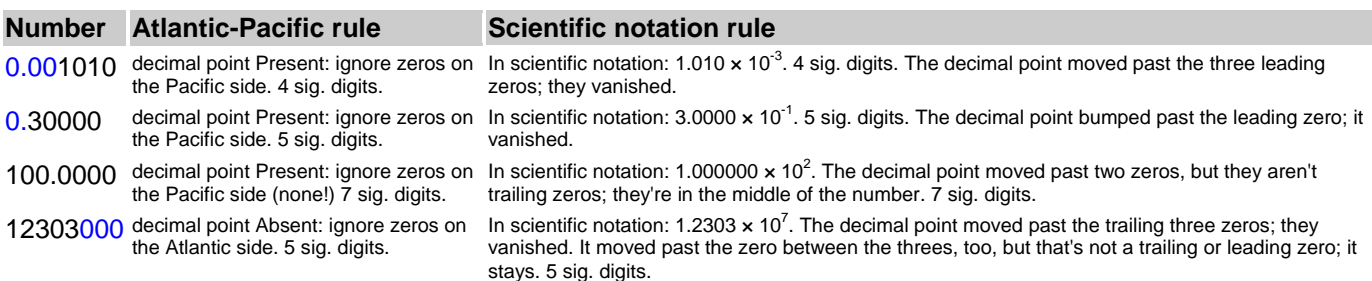

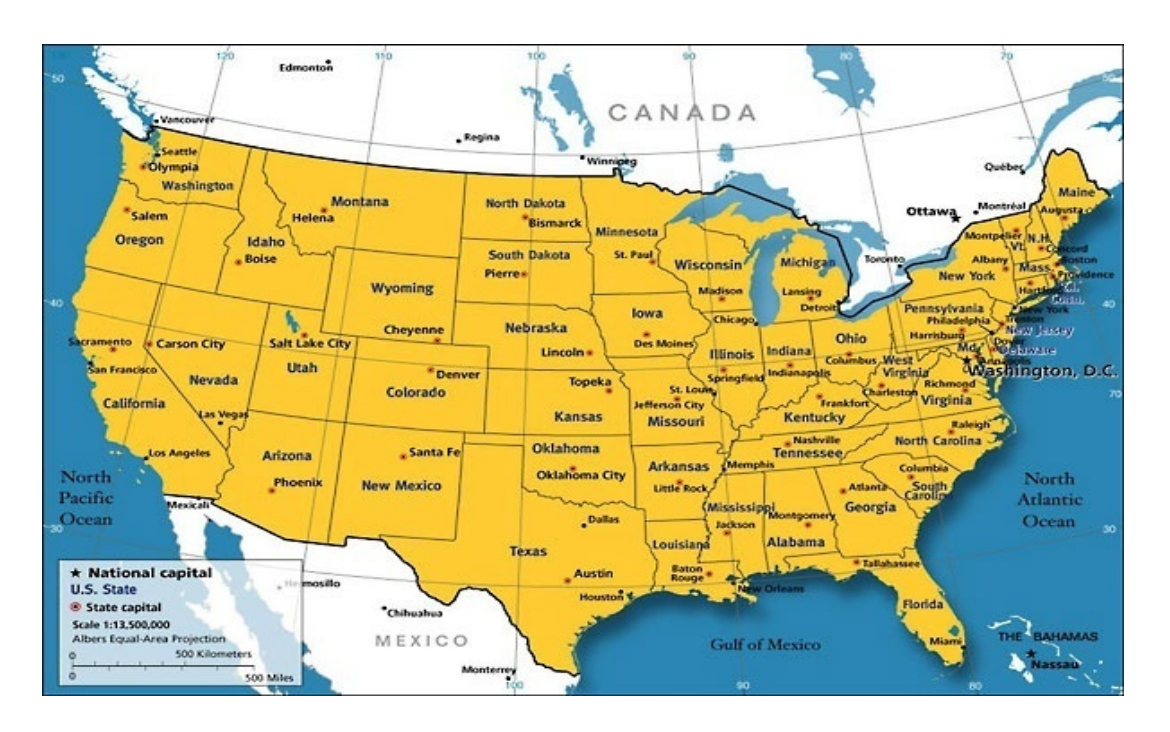

## Reference:

http://antoine.frostburg.edu/chem/senese/101/measurement/faq/print-simple-sigfig-rules.shtml